## **BARRIER\_CANCER\_RELAPSE\_TUMOR\_SAMPLE\_DN**

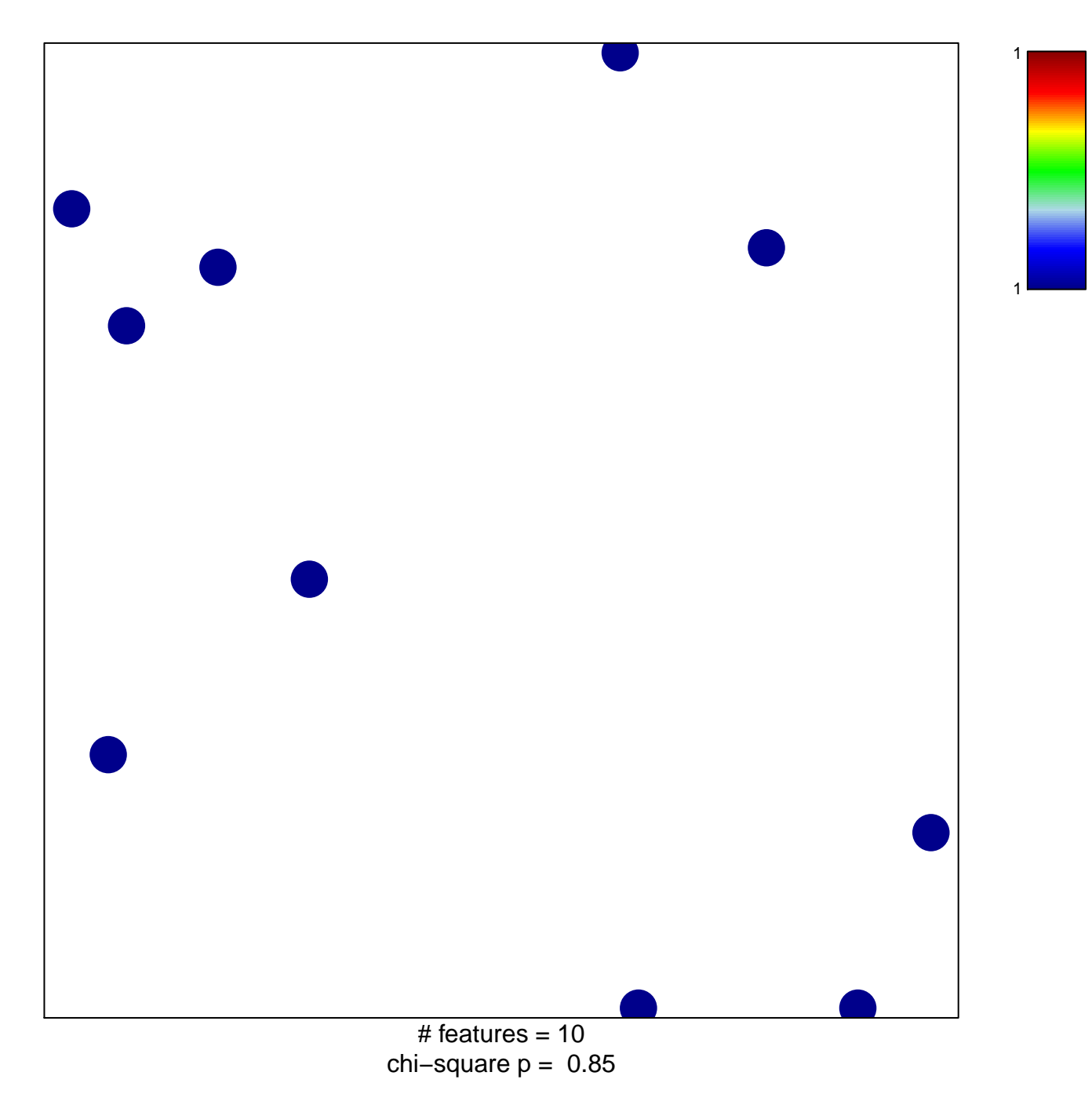

## **BARRIER\_CANCER\_RELAPSE\_TUMOR\_SAMPLE\_DN**

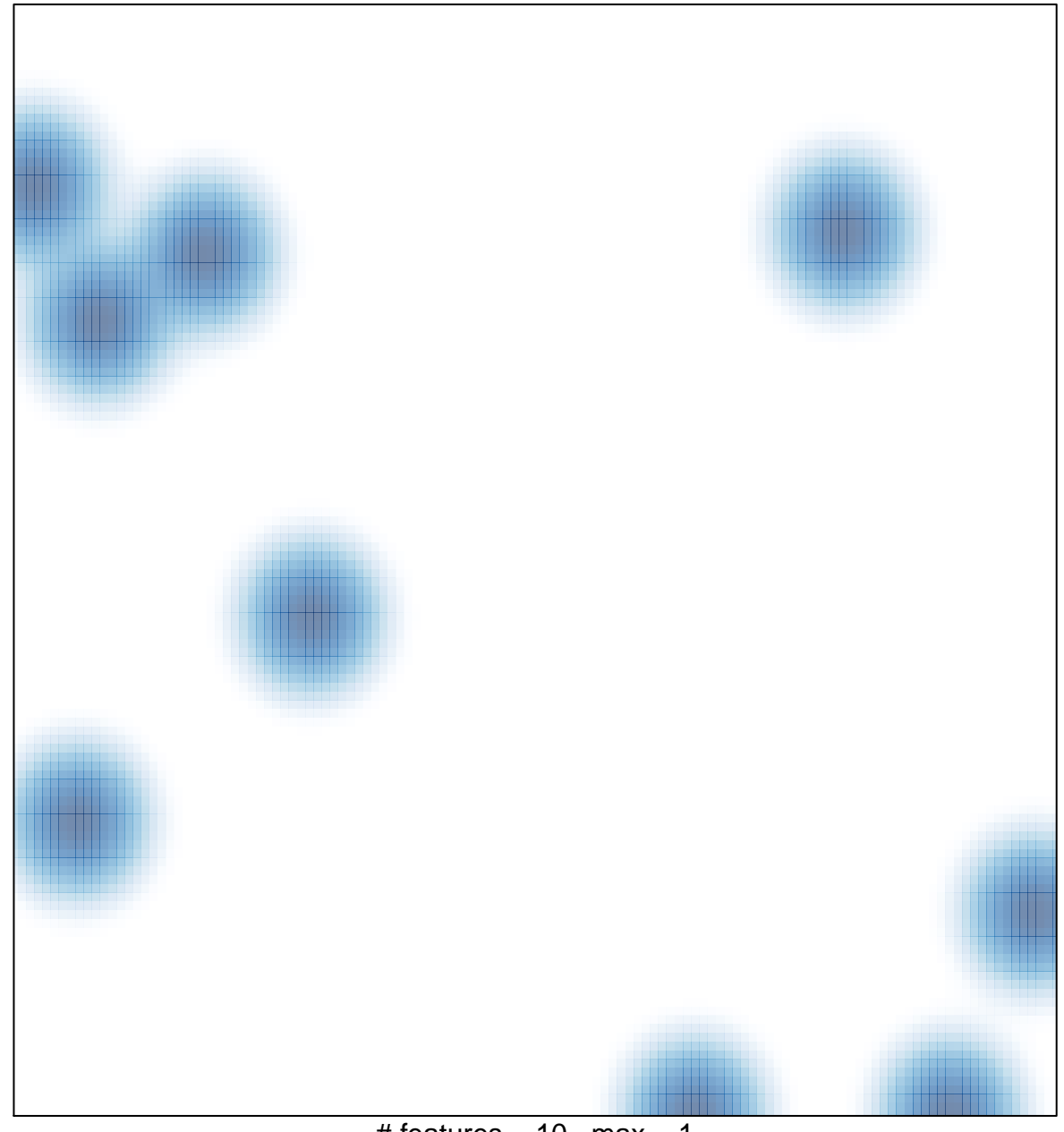

# features =  $10$ , max =  $1$